# **tune-reporting-python Documentation** *Release 2.7.3*

**TUNE Inc.**

**Feb 20, 2018**

### Contents:

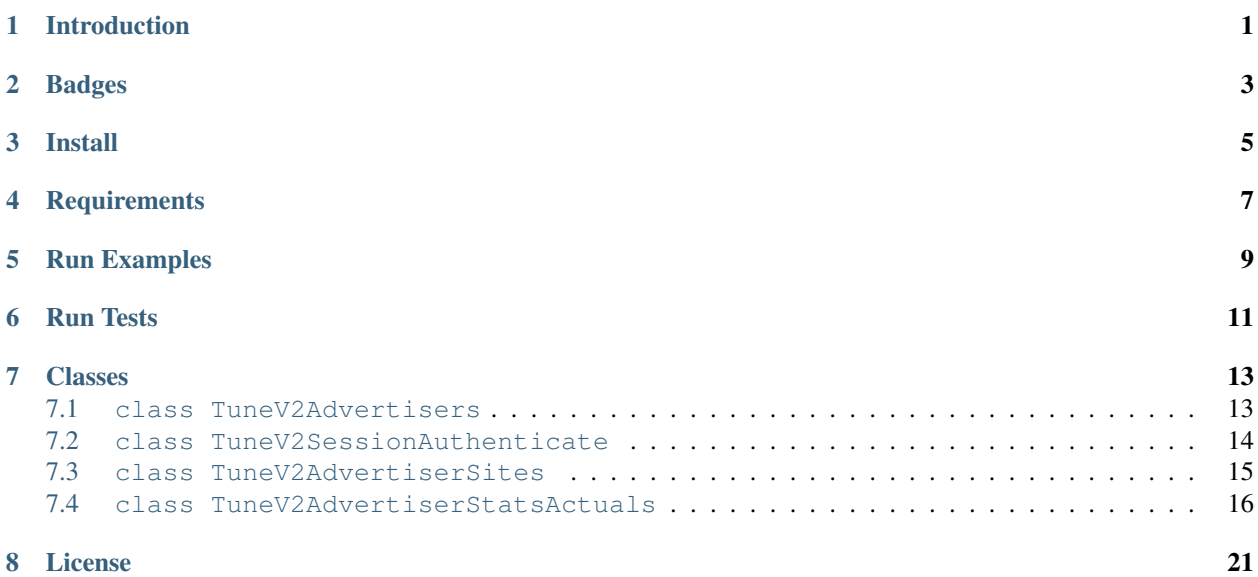

Introduction

<span id="page-4-0"></span>TUNE Reporting API client library.

## Badges

<span id="page-6-0"></span>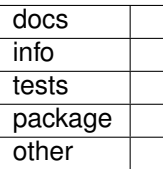

Install

<span id="page-8-0"></span>pip install tune\_reporting

## **Requirements**

<span id="page-10-0"></span>Prerequisites Python 3.0

API Key To use SDK, it requires you to [Generate API Key](https://developers.tune.com/management-docs/resource-authentication-user-permissions//)

Run Examples

<span id="page-12-0"></span>make run-examples tmc\_api\_key=[TMC API KEY]

Run Tests

<span id="page-14-0"></span>make test tmc\_api\_key=[TMC API KEY]

#### Classes

#### <span id="page-16-0"></span>There are multiple TUNE API Classes available:

- TuneV2Advertisers
- TuneV2AdvertiserSites
- TuneV2AdvertiserStatsActuals
- TuneV2SessionAuthenticate
- TuneV3LogsAdvertisersClicks
- TuneV3LogsAdvertisersImpressions

### <span id="page-16-1"></span>**7.1 class TuneV2Advertisers**

Get "ADVERTISER ID" for this account based upon provided "TMC\_API\_KEY".

```
tune_v2_advertisers = TuneV2Advertisers(
   logger_level=logging.INFO,
   logger_format=LoggingFormat.JSON,
    logger_output=LoggingOutput.STDOUT_COLOR
)
try:
   tune_v2_advertisers.tmc_auth(tmc_api_key=tmc_api_key)
    if tune_v2_advertisers.get_advertiser_id(
       auth_value=tmc_api_key,
        auth_type=TuneV2AuthenticationTypes.API_KEY,
        request_retry=None
    ):
```

```
advertiser_id = tune_v2_advertisers.advertiser_id
        pprint(advertiser_id)
except TuneRequestBaseError as tmc_req_ex:
   print_traceback(tmc_req_ex)
   pprint(tmc_req_ex.to_dict())
   print(str(tmc_req_ex))
except TuneReportingError as tmc_rep_ex:
   pprint(tmc_rep_ex.to_dict())
   print(str(tmc_rep_ex))
except Exception as ex:
    print_traceback(ex)
   print(get_exception_message(ex))
```

```
$ cd examples
$ make example_tune_v2_advertisers tmc_api_key=[ ... TMC API-Key ...]
{"asctime": "2017-11-29 08:58:30 -0800", "levelname": "INFO", "name": "tune_reporting
˓→", "version": "2.3.1",
"message": "TMC Authentication: Start"}
{"asctime": "2017-11-29 08:58:31 -0800", "levelname": "INFO", "name": "requests_mv_
˓→integrations", "version": "00.06.01",
"message": "TMC Authentication: Finished", "request_time_msecs": 635}
{"asctime": "2017-11-29 08:58:31 -0800", "levelname": "INFO", "name": "tune_reporting
˓→", "version": "2.3.1",
"message": "TMC v2 Advertisers: Advertiser ID"}
{"asctime": "2017-11-29 08:58:31 -0800", "levelname": "INFO", "name": "requests_mv_
˓→integrations", "version": "00.06.01",
"message": "TMC v2 Advertisers: Finished", "request_time_msecs": 260}
{"asctime": "2017-11-29 08:58:31 -0800", "levelname": "INFO", "name": "tune_reporting
˓→", "version": "2.3.1",
"message": "TMC v2 Advertisers: Advertiser ID: [ADVERTISER ID]"}
[ADVERTISER ID]
```
### <span id="page-17-0"></span>**7.2 class TuneV2SessionAuthenticate**

Get time-limited "SESSION TOKEN" after authenticating provided "TMC\_API\_KEY".

```
tune_v2_session_authenticate = \setminusTuneV2SessionAuthenticate(
        logger_level=logging.INFO
    )
try:
    if tune_v2_session_authenticate.get_session_token(
        tmc_api_key=tmc_api_key,
        request_retry=None
```

```
):
        session_token = tune_v2_session_authenticate.session_token
       print(session_token)
except TuneRequestBaseError as tmc_req_ex:
   print_traceback(tmc_req_ex)
   pprint(tmc_req_ex.to_dict())
   print(str(tmc_req_ex))
except TuneReportingError as tmc_rep_ex:
   pprint(tmc_rep_ex.to_dict())
   print(str(tmc_rep_ex))
except Exception as ex:
   print_traceback(ex)
   print(get_exception_message(ex))
```

```
$ cd examples
$ make example tune v2 session authenticate tmc api key=[ ... TMC API-Key ...]
{"asctime": "2017-11-29 09:11:09 -0800", "levelname": "INFO", "name": "tune_reporting
˓→", "version": "2.3.1",
"message": "TMC v2 Session Authenticate: Get Token"}
{"asctime": "2017-11-29 09:11:11 -0800", "levelname": "INFO", "name": "requests_mv_
˓→integrations", "version": "00.06.01",
"message": "TMC v2 Session Authenticate: Finished", "request_time_msecs": 1550}
{"asctime": "2017-11-29 09:11:11 -0800", "levelname": "INFO", "name": "tune_reporting
˓→", "version": "2.3.1",
"message": "TMC v2 Session Authenticate", "session_token": "[SESSION TOKEN]"}
{"asctime": "2017-11-29 09:11:11 -0800", "levelname": "INFO", "name": "tune_reporting
˓→", "version": "2.3.1",
"message": "TMC v2 Session Authenticate: Finished"}
[SESSION TOKEN]
```
### <span id="page-18-0"></span>**7.3 class TuneV2AdvertiserSites**

Get listing of Advertiser's Mobile Apps (aka Sites) for this account based upon provided "TMC\_API\_KEY".

```
tune_advertiser_sites = TuneV2AdvertiserSites(
    logger_level=logging.INFO
)
try:
   tune_advertiser_sites.tmc_auth(tmc_api_key=tmc_api_key)
    for collect_data_item, collect_error in tune_advertiser_sites.collect(
        auth_value=tmc_api_key,
        auth_type=TuneV2AuthenticationTypes.API_KEY,
        auth_type_use=TuneV2AuthenticationTypes.API_KEY,
```

```
request_params={'limit': 5}
   ):
       pprint(collect_data_item)
except TuneRequestBaseError as tmc_req_ex:
   print_traceback(tmc_req_ex)
   pprint(tmc_req_ex.to_dict())
   print(str(tmc_req_ex))
except TuneReportingError as tmc_rep_ex:
   print_traceback(tmc_rep_ex)
   pprint(tmc_rep_ex.to_dict())
   print(str(tmc_rep_ex))
except Exception as ex:
   print_traceback(ex)
   print(get_exception_message(ex))
```

```
$ cd examples
$ make example_tune_v2_advertiser_sites tmc_api_key=[ ... TMC API-Key ...]
{"asctime": "2017-11-29 09:04:25 -0800", "levelname": "INFO", "name": "tune_reporting
˓→", "version": "2.3.1",
"message": "TMC Authentication: Start"}
{"asctime": "2017-11-29 09:04:25 -0800", "levelname": "INFO", "name": "requests_mv_
˓→integrations", "version": "00.06.01",
"message": "TMC Authentication: Finished", "request_time_msecs": 593}
{"asctime": "2017-11-29 09:04:25 -0800", "levelname": "INFO", "name": "tune_reporting
˓→", "version": "2.3.1",
"message": "Start Advertiser Sites find"}
{"asctime": "2017-11-29 09:04:26 -0800", "levelname": "INFO", "name": "requests_mv_
˓→integrations", "version": "00.06.01",
"message": "TuneV2AdvertiserSites.collect: Finished", "request_time_msecs": 263}
[JSON RESPONSE]
{
   'id': 533,
    'name': 'TEST UP TIME - DONT DELETE',
    'package_name': 'unknown',
    'status': 'active',
    'url': 'http://website.com',
}
...
```
### <span id="page-19-0"></span>**7.4 class TuneV2AdvertiserStatsActuals**

Logs of Advertiser's Actuals Stats for this account based upon provided "TMC\_API\_KEY".

```
tune_v2_advertiser_stats_actuals = \
   TuneV2AdvertiserStatsActuals(
```

```
logger_level=logging.INFO,
        logger_format=LoggingFormat.JSON,
        logger_output=LoggingOutput.STDOUT_COLOR
    )
tz = pytz.timezone("America/New_York")
yesterday = datetime.now(tz).date() - timedelta(days=1)
str_yesterday = str(yesterday)
try:
    auth_response = tune_v2_advertiser_stats_actuals.tmc_auth(tmc_api_key=tmc_api_key)
    assert auth_response
    tune_v2_advertiser_stats_actuals.collect(
        auth_value=tmc_api_key,
        auth_type=TuneV2AuthenticationTypes.API_KEY,
        auth_type_use=TuneV2AuthenticationTypes.API_KEY,
        start_date=str_yesterday,
        end_date=str_yesterday,
        request_params={
            'timezone': 'America/Los_Angeles',
            'format': TuneV2AdvertiserStatsFormats.CSV,
            'fields': (
                "ad_clicks,"
                "ad_clicks_unique,"
                "ad_impressions,"
                "ad_impressions_unique,"
                "ad_network_id,"
                "advertiser_id,"
                "country.code,"
                "date_hour,"
                "events,"
                "installs,"
                "is_reengagement,"
                "payouts,"
                "publisher id,"
                "publisher_sub_ad.ref,"
                "publisher_sub_adgroup.ref,"
                "publisher_sub_campaign.ref,"
                "publisher_sub_publisher.ref,"
                "publisher_sub_site.ref,"
                "site_id"
            ),
            'group': (
                "country_id,"
                "is_reengagement,"
                "publisher_id,"
                "publisher_sub_ad_id,"
                "publisher_sub_adgroup_id,"
                "publisher_sub_campaign_id,"
                "publisher_sub_publisher_id,"
                "publisher_sub_site_id,"
                "site_id"
            ),
            'timezone': "America/Los_Angeles",
            'limit': 5
        },
        request_action=TuneV2AdvertiserStatsActions.EXPORT,
```

```
request_retry={'delay': 15,
                       'timeout': 30,
                       'tries': 10}
    )
except TuneRequestBaseError as tmc_req_ex:
   print_traceback(tmc_req_ex)
   pprint(tmc_req_ex.to_dict())
   print(str(tmc_req_ex))
except TuneReportingError as tmc_rep_ex:
    pprint(tmc_rep_ex.to_dict())
    print(str(tmc_rep_ex))
except Exception as ex:
   print_traceback(ex)
   print(get_exception_message(ex))
for row in list(tune_v2_advertiser_stats_actuals.generator):
   pprint(row)
```

```
$ cd examples
$ make example_tune_v2_advertiser_stats_actuals_export_download tmc_api_key=[ ... TMC,
\rightarrowAPI-Key ...]
{"asctime": "2017-11-29 09:17:21 -0800", "levelname": "INFO", "name": "tune_reporting
˓→", "version": "2.3.1",
"message": "TMC Authentication: Start"}
{"asctime": "2017-11-29 09:17:22 -0800", "levelname": "INFO", "name": "requests_mv_
˓→integrations", "version": "00.06.01",
"message": "TMC Authentication: Finished", "request_time_msecs": 516}
{"asctime": "2017-11-29 09:17:22 -0800", "levelname": "INFO", "name": "tune_reporting
˓→", "version": "2.3.1",
"message": "TMC v2 Advertiser Stats: Collect: export"}
{"asctime": "2017-11-29 09:17:23 -0800", "levelname": "INFO", "name": "requests_mv_
˓→integrations", "version": "00.06.01",
"message": "TMC v2 Advertiser Stats Find: Finished", "request_time_msecs": 1490}
[ADVERTISER ACTUALS STATS]
{
    'ad_clicks': '48',
    'ad_clicks_unique': '0',
    'ad_impressions': '0',
    'ad_impressions_unique': '0',
    'ad network id': 0,
    'advertiser_id': 877,
    'conversions': '0',
    'country': {'code': 'NL', 'name': 'Netherlands'},
    'country_id': 528,
    'currency_code': 'USD',
    'date_hour': '2017-11-28 19:00:00',
    'events': '0',
    'installs': '0',
    'is_reengagement': '0',
    'payouts': '0.00000',
    'publisher': {'name': 'PINGDOM DO_NOT_DELETE'},
```

```
'publisher_id': 142476,
    'publisher_sub_ad': {'ref': ''},
    'publisher_sub_ad_id': '0',
   'publisher_sub_adgroup': {'ref': ''},
   'publisher_sub_adgroup_id': '0',
   'publisher_sub_campaign': {'ref': ''},
   'publisher_sub_campaign_id': '0',
   'publisher_sub_publisher': {'ref': ''},
   'publisher_sub_publisher_id': '0',
    'publisher_sub_site': {'ref': ''},
    'publisher_sub_site_id': '0',
    'purchase_validation_status': '0',
    'site': {
       'mobile_app_type': 'iOS',
        'package_name': 'unknown',
        'store_app_id': None,
   },
    'site_id': 533,
...
```
}

License

<span id="page-24-0"></span>[MIT License.](http://opensource.org/licenses/MIT)